# **Windows-Software AsCarSoft**

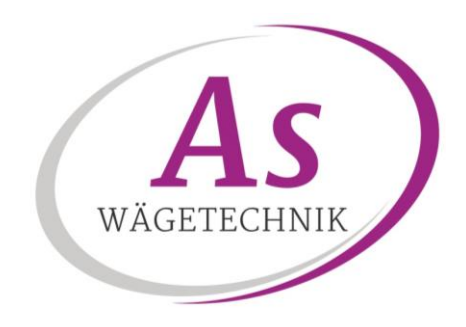

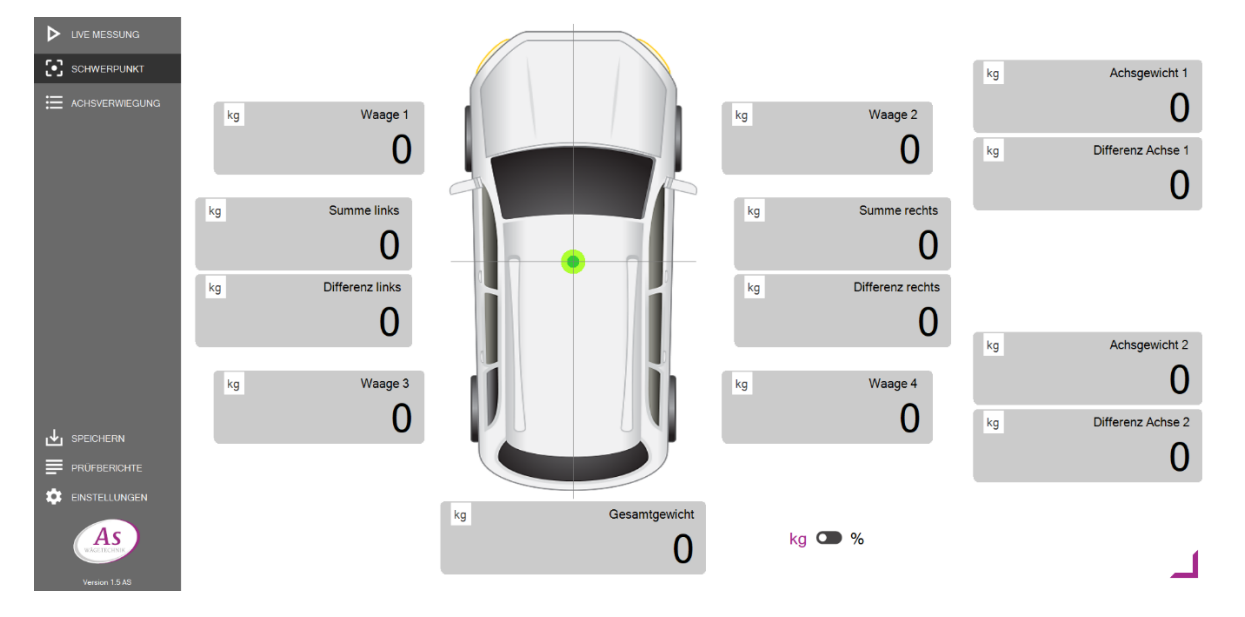

Die Windows-Software AsCarSoft ist ein umfangreiches Wäge-/Erfassungsprogramm für mobile Radlastwaagen der Serie WWS sowie auch für stationäre Radlastwaagen, für verschiedene Branchen und Leistungsklassen. Die Software ist modular aufgebaut und kann ggf. kundenspezifisch erweitert/angepasst werden.

Die einfache und klare Benutzeroberfläche ermöglicht eine schnelle Verwiegung von Fahrzeugen jeder Art mit bis zu 10 Radlastwaagen. Das Programm bietet viele Funktionen zur Verwiegung, Aufzeichnung und Übertragung der Messdaten.

## Haupt-Merkmale:

- Einfache und intuitive Benutzeroberfläche ●
- Umfangreiche Datenverwaltung: Änderung, löschen, drucken, exportieren und versenden ●
- Aufzeichnung jeder Verwiegung im Programm, als PDF u. Excel-Datenbank inkl. Kunden-/Fahrzeugdaten ●
- Schneller Zugriff auf Prüfprotokolle ●
- Echtzeitausdruck auf Standarddrucker in DIN A4 ●
- Drei Wäge-Modi: Live Messung, Schwerpunktbestimmung und Achsverwiegung ●
- Umfangreiche Personalisierung der Betreiberdaten inkl. Firmenlogo für Prüfprotokolle ●
- Einheit [kg] oder [lb] sowie Sprache [DE] oder [EN] einstellbar ●
- Mehrere Wägesysteme parallel nutzbar (umschaltbar im Hauptfenster) ●
- Tara-Funktion auf dem errechneten Gesamtgewicht ●

### Basisfunktionen:

## **LIVE MESSUNG**

Im Modus "Live Messung" werden alle verbundenen Waagen angezeigt. Das Einzelgewicht von bis zu 10 Waagen wird live ausgegeben. Zusätzlich wird das Achsgewicht und Gesamtgewicht errechnet und ausgegeben. Alle Waagen können in Summe direkt in der Maske tariert werden.

#### **SCHWERPUNKT**  $\overline{a}$

Im Modus "Schwerpunkt" kann die Schwerpunkt- und Gewichtsverteilung eines Fahrzeugs bestimmt werden. Für diesen Modus werden mindestens vier verbundene Waagen benötigt. Die Einheit [kg/lb] kann direkt in der Maske auf [%] umgeschaltet werden.

**ACHSVERWIEGUNG** 

Im Modus "Achsverwiegung" können bis zu 10 Achslasten hintereinander abgespeichert werden. Für diesen Modus werden mindestens zwei verbundene Waagen benötigt. Die Erfassung der Einzel- und Achsgewichte erfolgt wahlweise automatisch oder manuell. Die Achsen können individuell gelöscht und neu erfasst werden.

WÄGEPROTOKOLL

Aus jedem Modus kann ein individuelles Wägeprotokoll gespeichert und gedruckt werden. Jedes Wäge-protokoll beinhaltet Datum/Uhrzeit, die Zusammenfassung der Wägeergebnisse, sowie, falls hinterlegt, Betreiberdaten, Betreiberlogo, Kunden-/Fahrzeugdaten und Kommentare. Das Wägeprotokoll wird zusätzlich als PDF und in einer Excel-Datenbank gesichert.

## Minimalanforderungen:

- Mindestens eine Radlastwaage  $\bullet$
- USB-Funkempfänger für WWS\_RF oder USB-Kabel zum Wägeterminal für kabelgebundene Radlastwaagen  $\bullet$
- Windows Gerät, PC oder Laptop, ab Windows 7  $\bullet$

## **Beispiel eines Protokolls:**

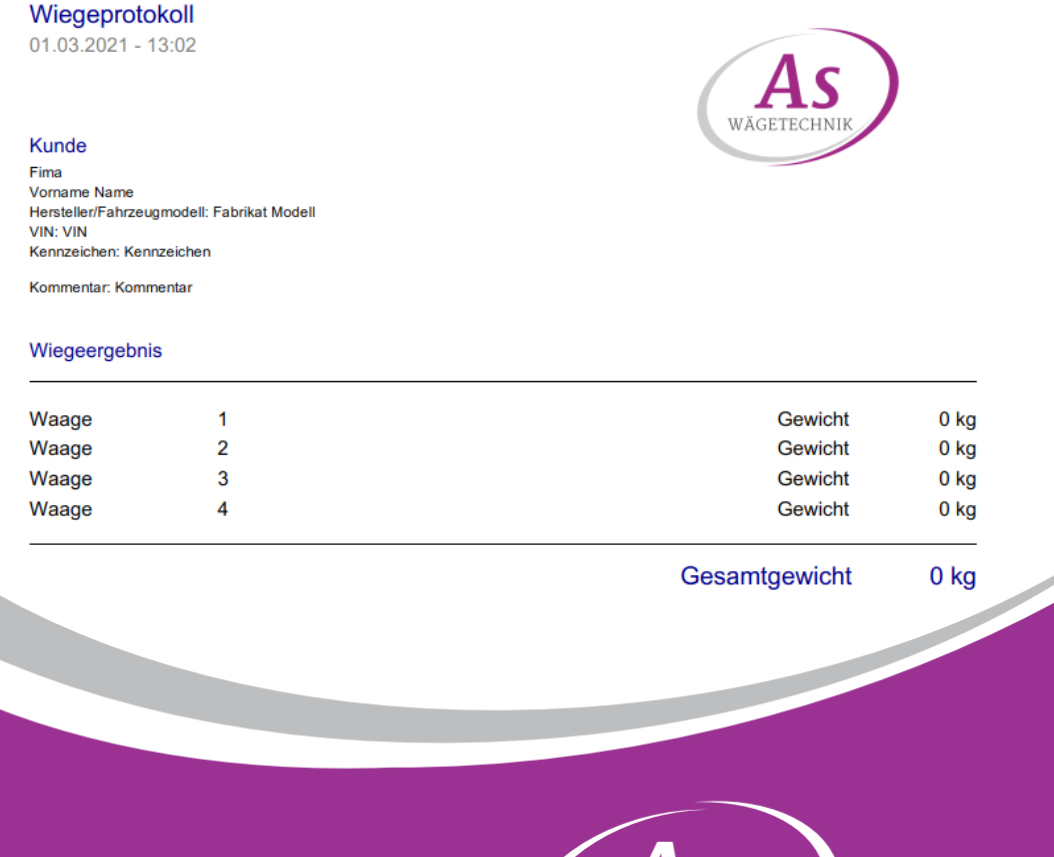

## **As-Wägetechnik GmbH**

Gutenbergstraße 25 D-85748 Garching Germany

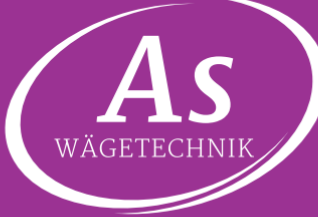

Fon +49 (0)89/3681 398-0 Fax +49 (0)89/3681 398-20 info@as-waegetechnik.de www.as-waegetechnik.de